## <<Dreamweaver+Flash+Ph>>

<<Dreamweaver+Flash+Photoshop >> 13 ISBN 9787561838839

10 ISBN 7561838832

出版时间:2011-3

页数:287

字数:462000

extended by PDF and the PDF

http://www.tushu007.com

## <<Dreamweaver+Flash+Ph>>

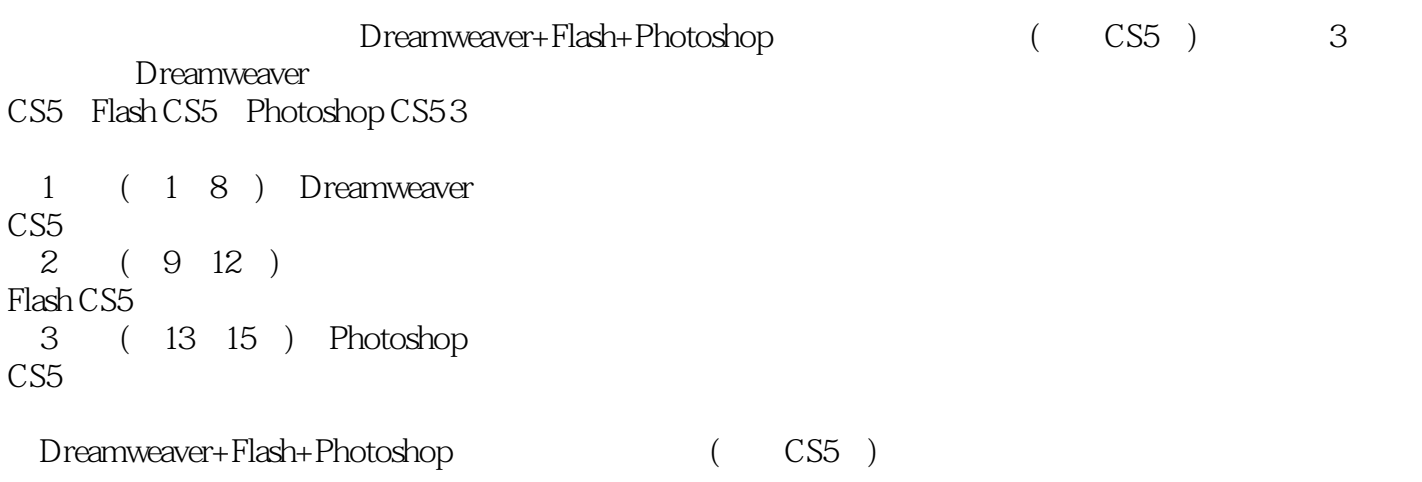

<<Dreamweaver+Flash+Ph>>

1 Dreamweaver CS5 1 Dreamweaver Cs5 1.1 Dreamweaver Cs5 1.2 Dreamweaver Cs5  $1.3$  $1.4$ 1.5  $1.6$ 1.7  $2^{\circ}$  $2.1$ 22 23 2.4 Flash 25  $26$ 27  $\mathcal{S}$  $31$ 32 33 34 35 36 37 第4章网页布局对象  $4.1$ 4.2 AP DIV 4.3 spry 4.4 45 5 XHTML+CSS 5.1 XHTML CSS 5.2 XHTML+CSS 5.3 CSS  $54$  CSS 5.5 XHTML+CSS 56 第6章使用模板和库 6.1 62 63 64 6.5 66" "

# <<Dreamweaver+Flash+Ph>>

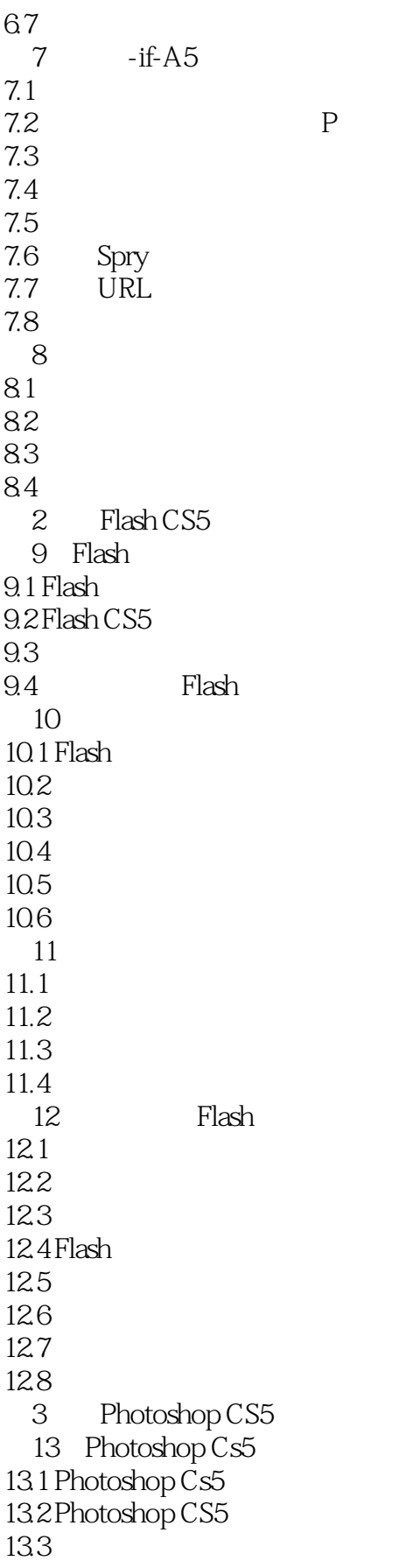

*Page 5*

## <<Dreamweaver+Flash+Ph>>

134 第14章图像处理  $14.1$ 14.2 14.3 14.4 14.5 第15章图形创建  $15.1$  $15.2$  $15.3$ 15.4

15.5

## <<Dreamweaver+Flash+Ph>>

本站所提供下载的PDF图书仅提供预览和简介,请支持正版图书。

更多资源请访问:http://www.tushu007.com